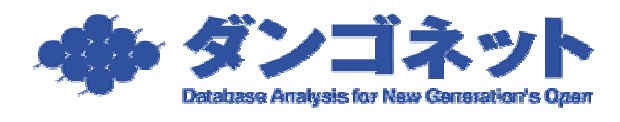

文書番号:15012 最終更新日:2007 12 03

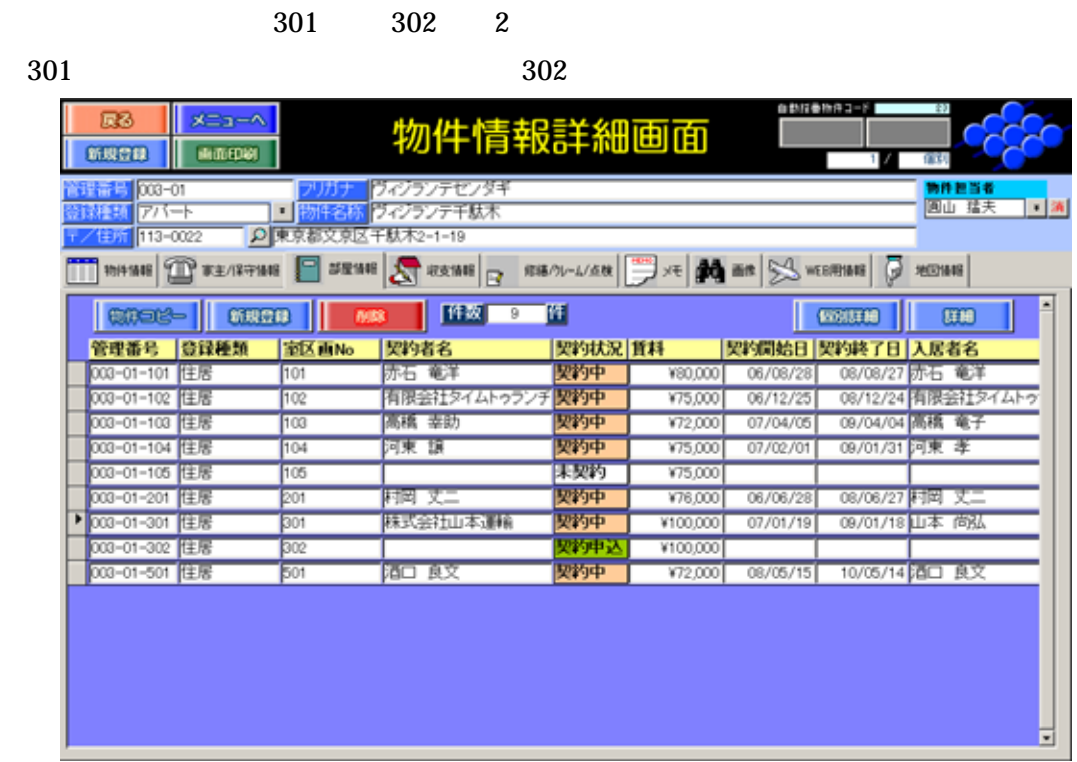

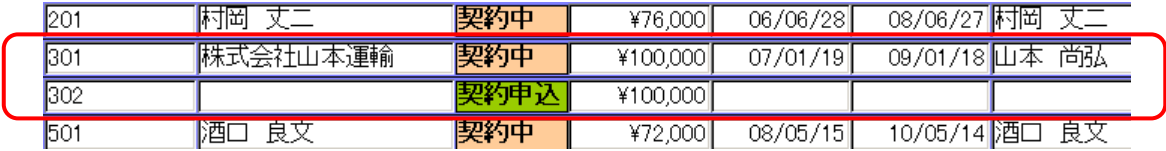

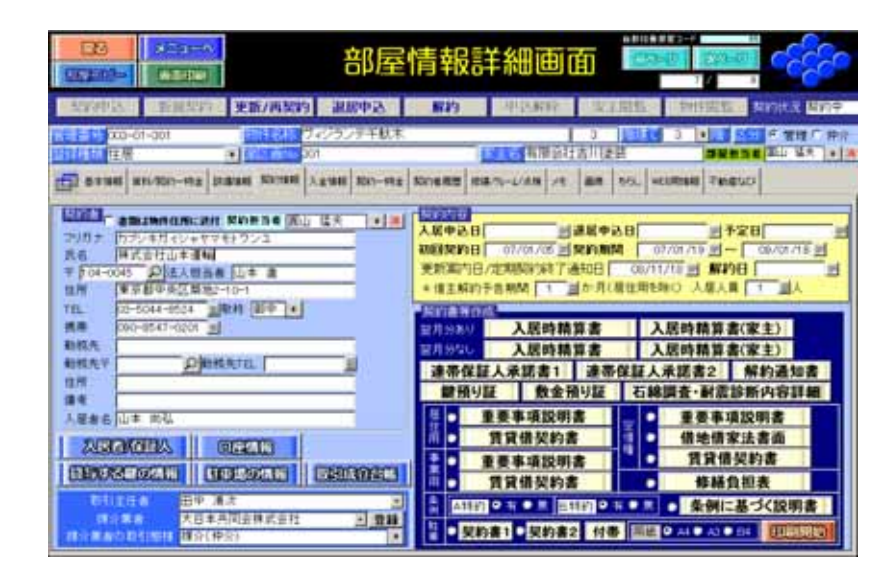

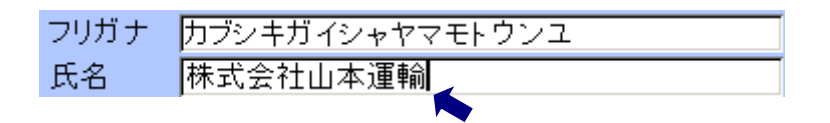

## $Ctrl + A$

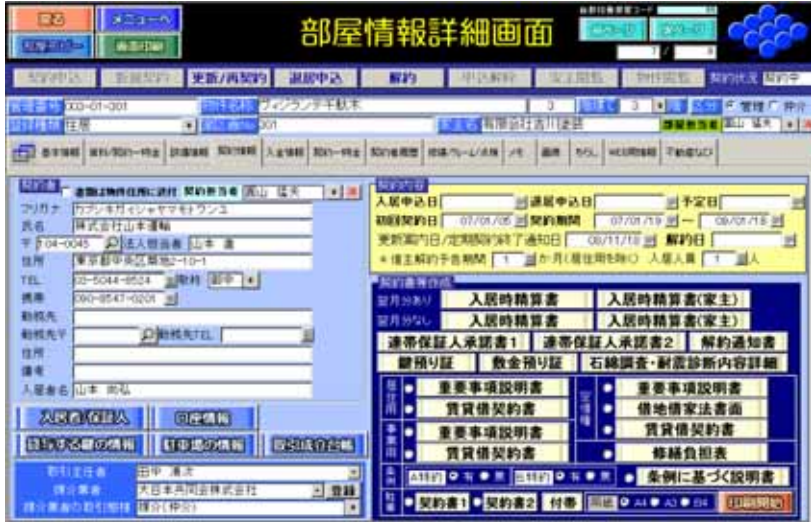

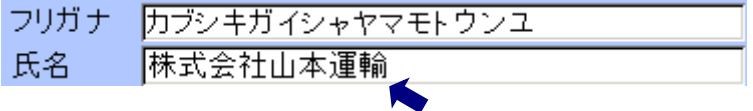

 $Ctrl + C$ 

301

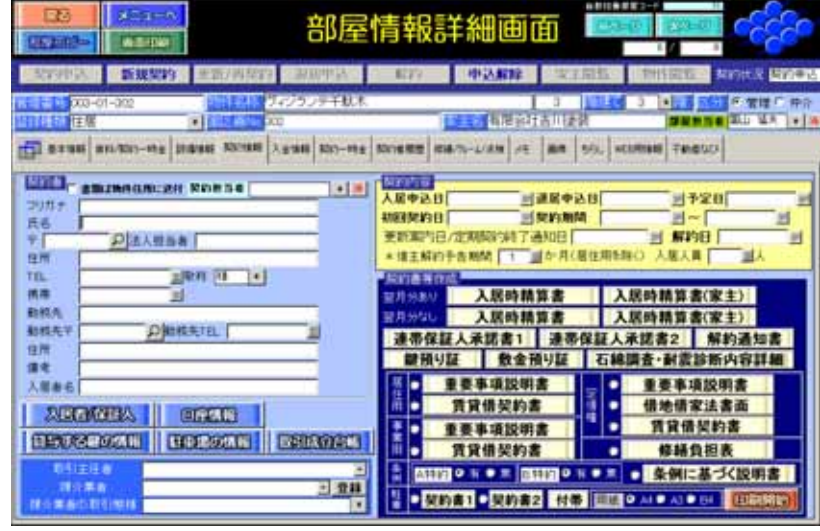

Ctrl + A

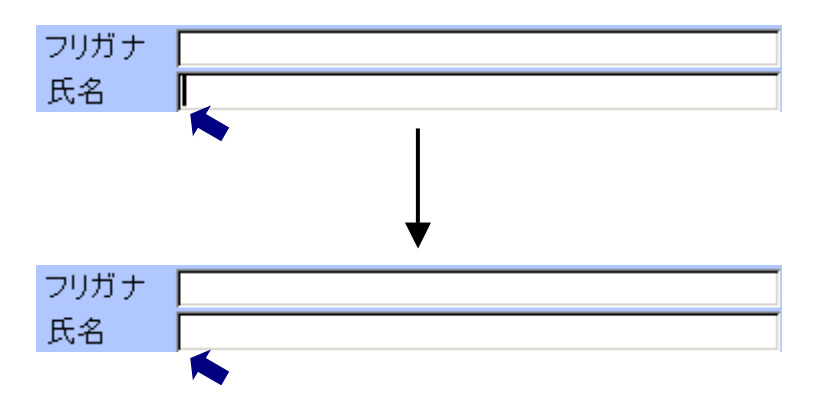

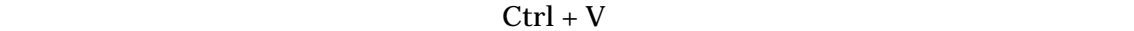

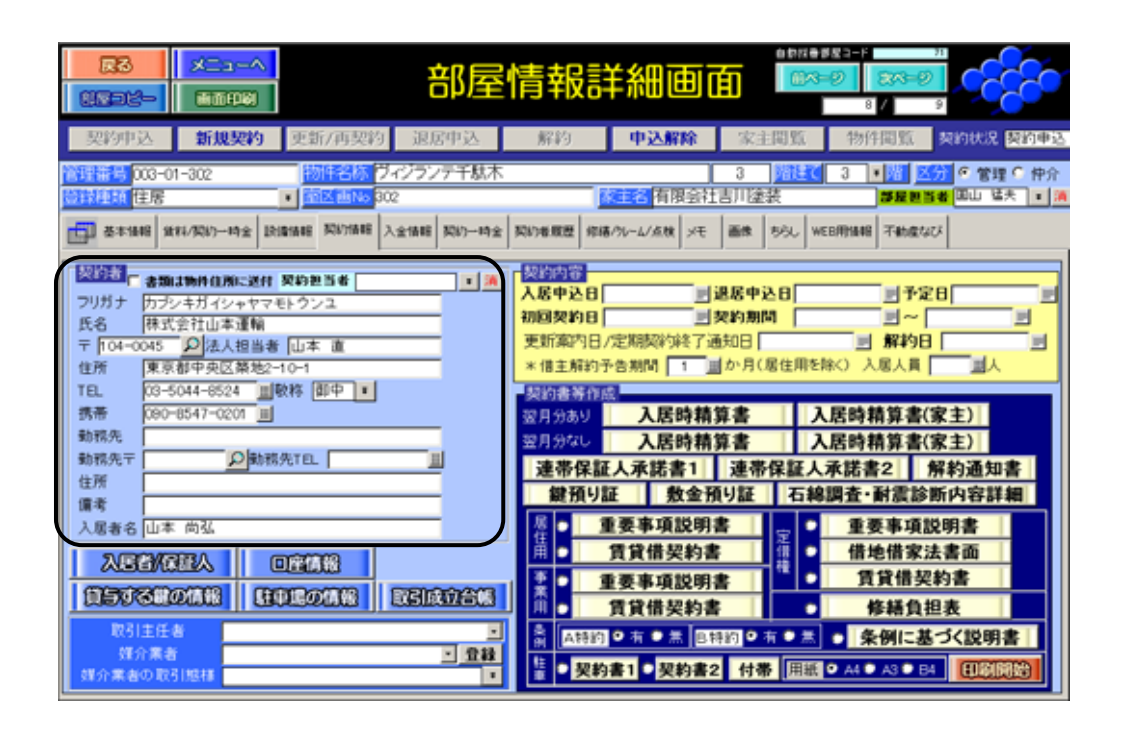

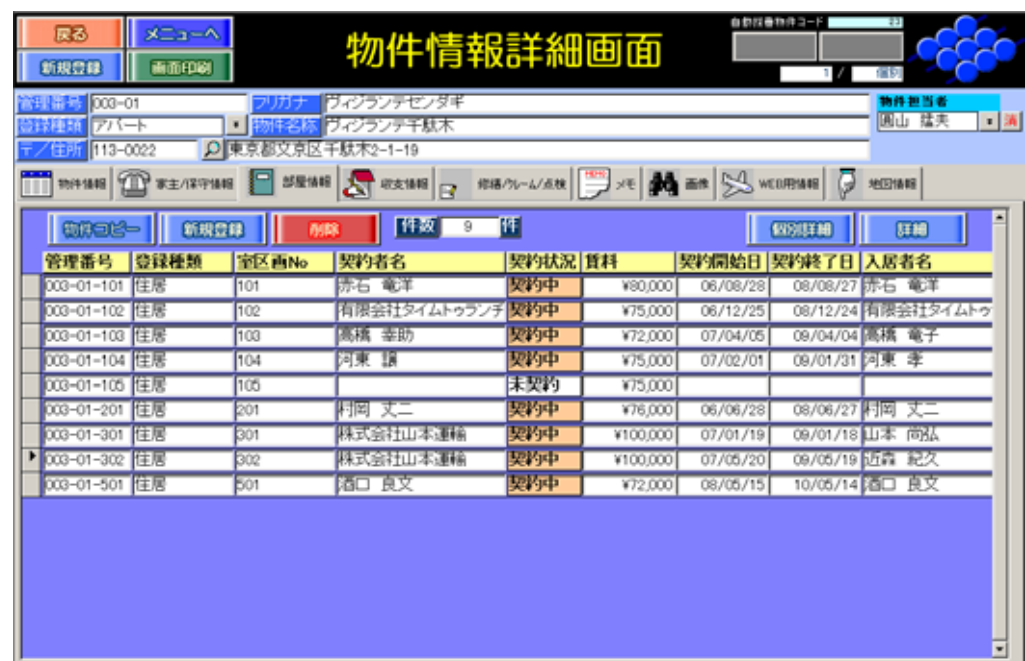